Директор школы

Такмурзина О.Н. МБОУ «СОШ №1 Им. В.П. Полякова»

006065

**УТВЕРЖДАЮ** 

## ЕЖЕДНЕВНОЕ МЕНЮ  $01.02.2024r$ .

Возрастная категория: 7-11 лет

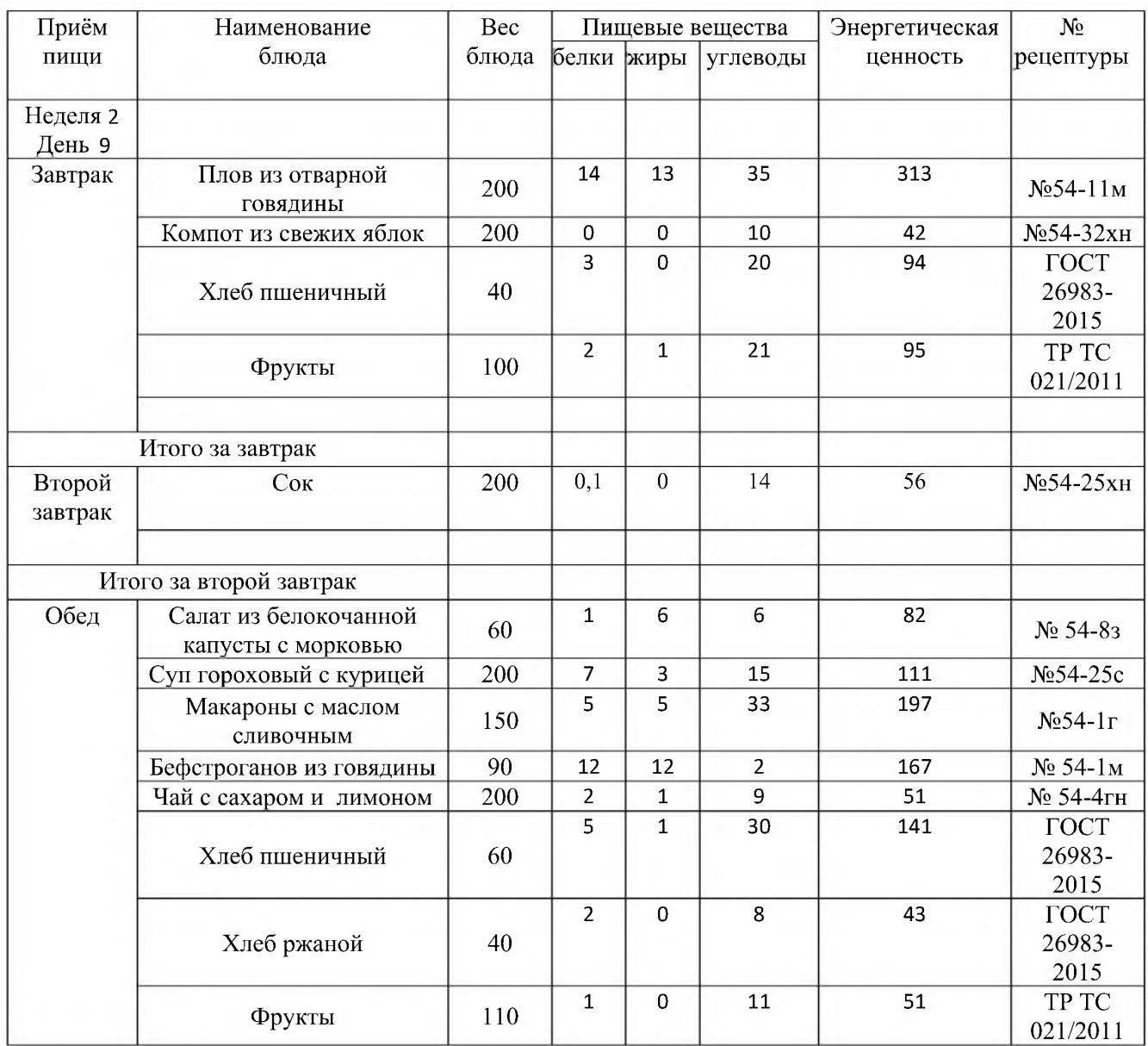

**УТВЕРЖДАЮ** Директор школы

МБОУ «СОШ № ЖМ. В.П. Полякова»

Такмурзина О.Н.

## ЕЖЕДНЕВНОЕ МЕНЮ  $01.02.2024r$ .

## Возрастная категория: 12 лет и старше

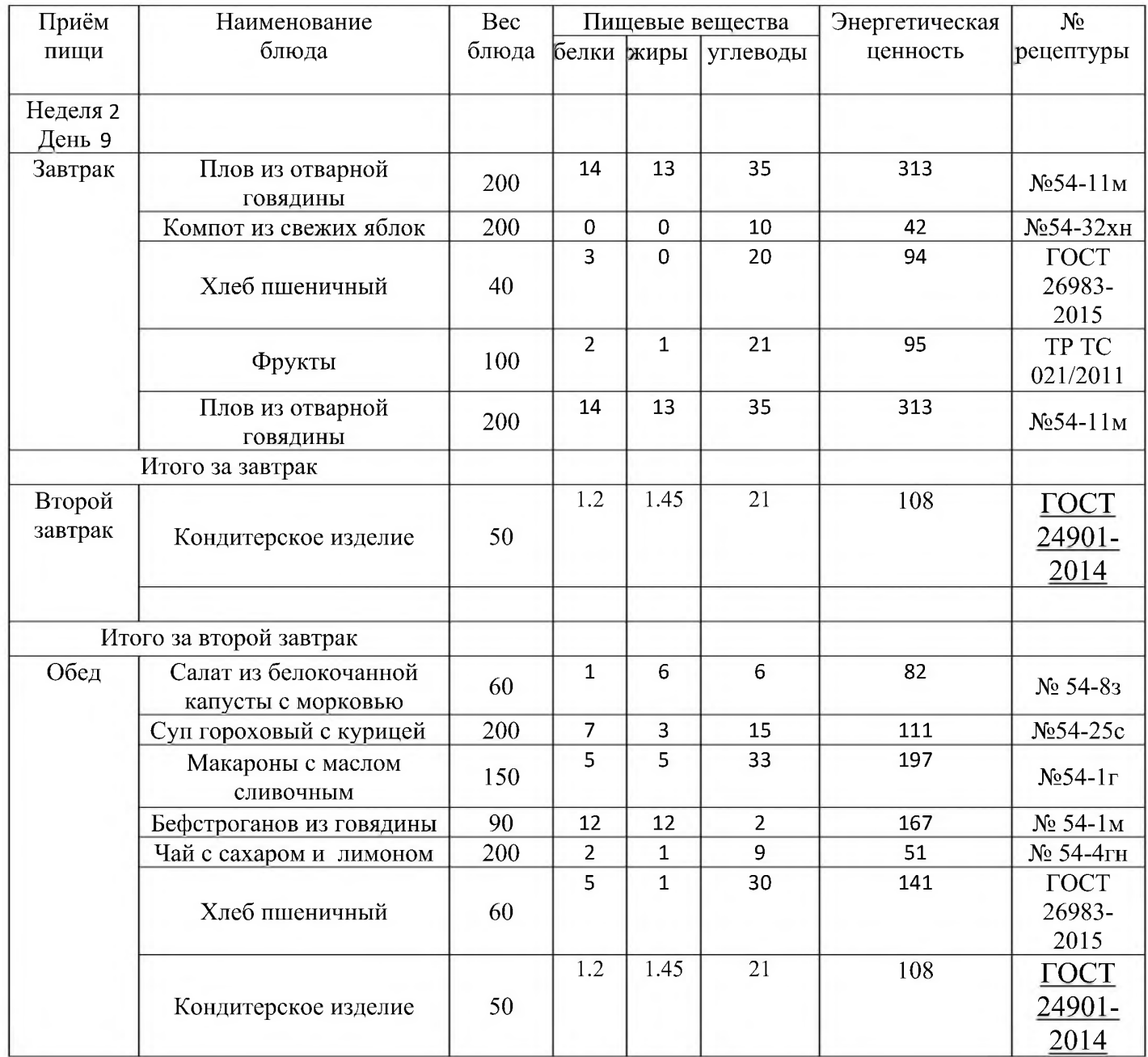